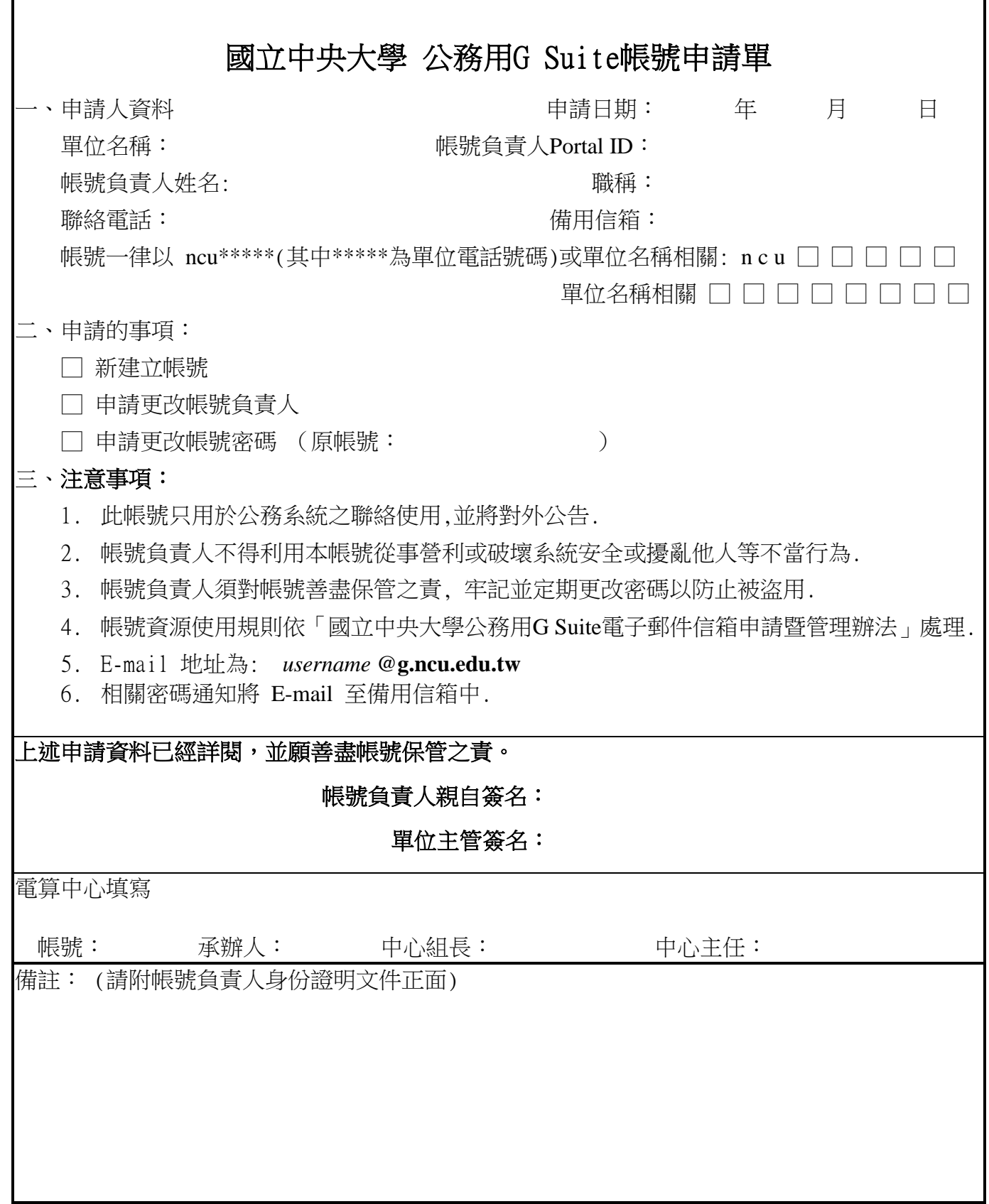

※填寫完畢後請公文傳遞至電算中心 技術研發組 公務用G Suite帳號承辦人收

國立中央大學公務用 G Suite 電子郵件信箱申請暨管理辦法

## 壹**.** 目的

為加強本校各單位 G Suite 雲端整合應用之使用,並增加對外服務之管道,特訂定本辦 法。

## 貳**.** 帳號申請辦法

- 一. 本校正式組織編制內之各級單位,由單位主管指派一人,申請此類帳號。可以用途區分, 每單位至多申請三組帳號。
- 二. 此類帳號名稱之編碼原則為 ncu##### (##### 為單位分機代表號),或與單位名稱相關或 有意義之自訂帳號。
- 三. 此類帳號為公務使用,將對外公告。若需私人使用之帳號,可再申請本中心相關之帳號。
- 四. 申請此帳號代表同意本服務的服務條款, 網址: https://googleapp.ncu.edu.tw/GoogleApps/agreement。
- 五. 單位帳號需有管理負責人員,若管理負責人員有異動時需向電算中心提出異動申請。電算 中心會定期檢核人員在職狀況,當負責人員不再屬於該單位時,單位帳號將被停用處置。
- 六. 所有申請案,電算中心皆有權依實際情況拒絕申請。

## 參**.** 公務用的 **G Suite** 帳號資料本身是儲存在 **Google** 的雲端伺服器,如有資料遺失丶洩漏或 **Goolge** 終止 **G Suite** 服務等等,均不在電算中心能保障的範圍內。